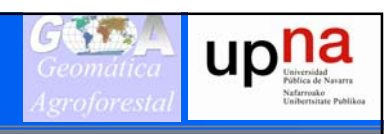

# **Obtención de una red hidrológica apoyada en RGAN**

*R. García, A. Seco, N. Remacha, E. Prieto, F. Ramírez, y M.A. Campo*

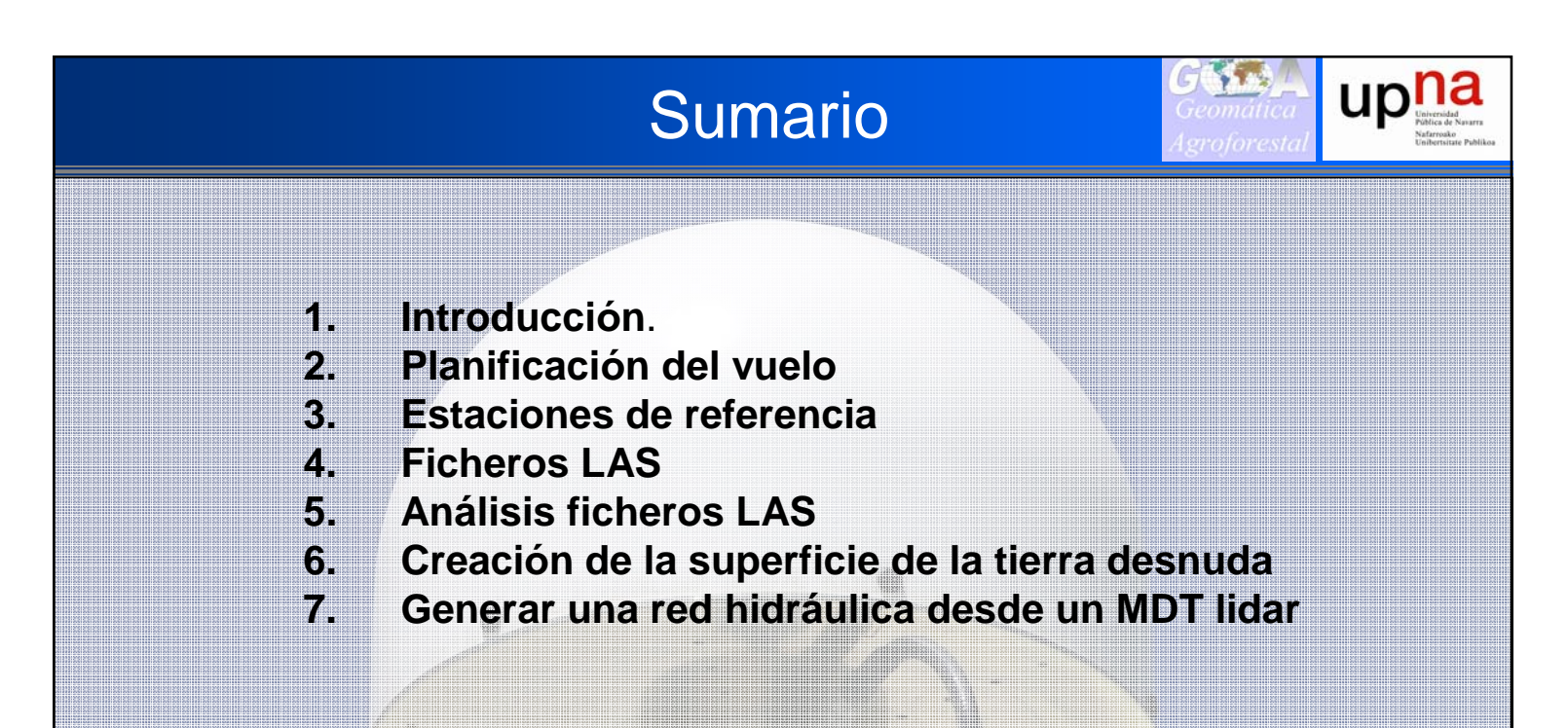

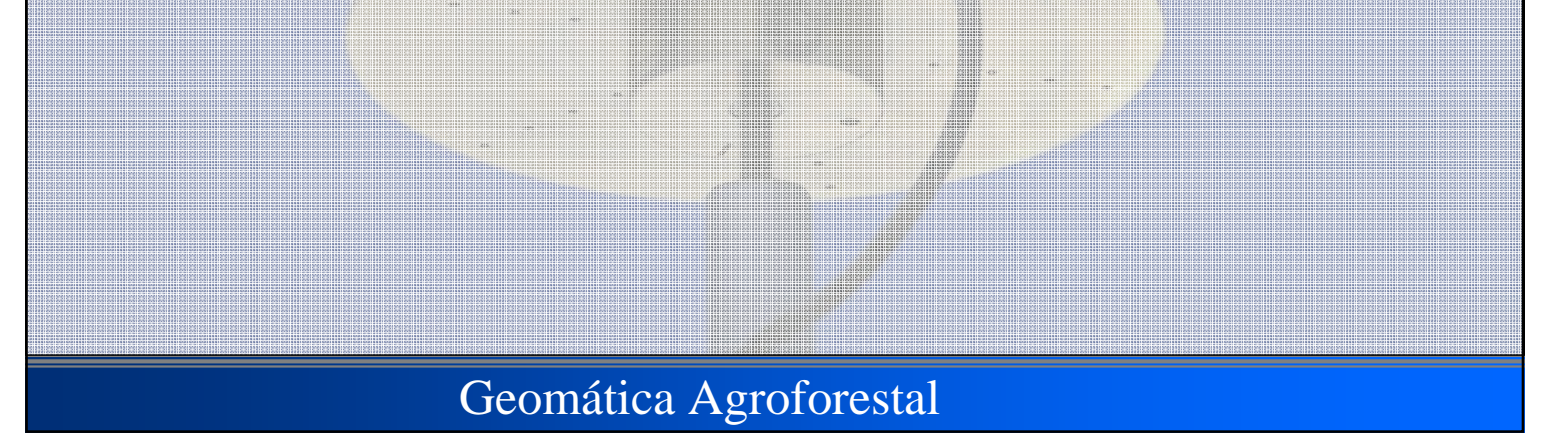

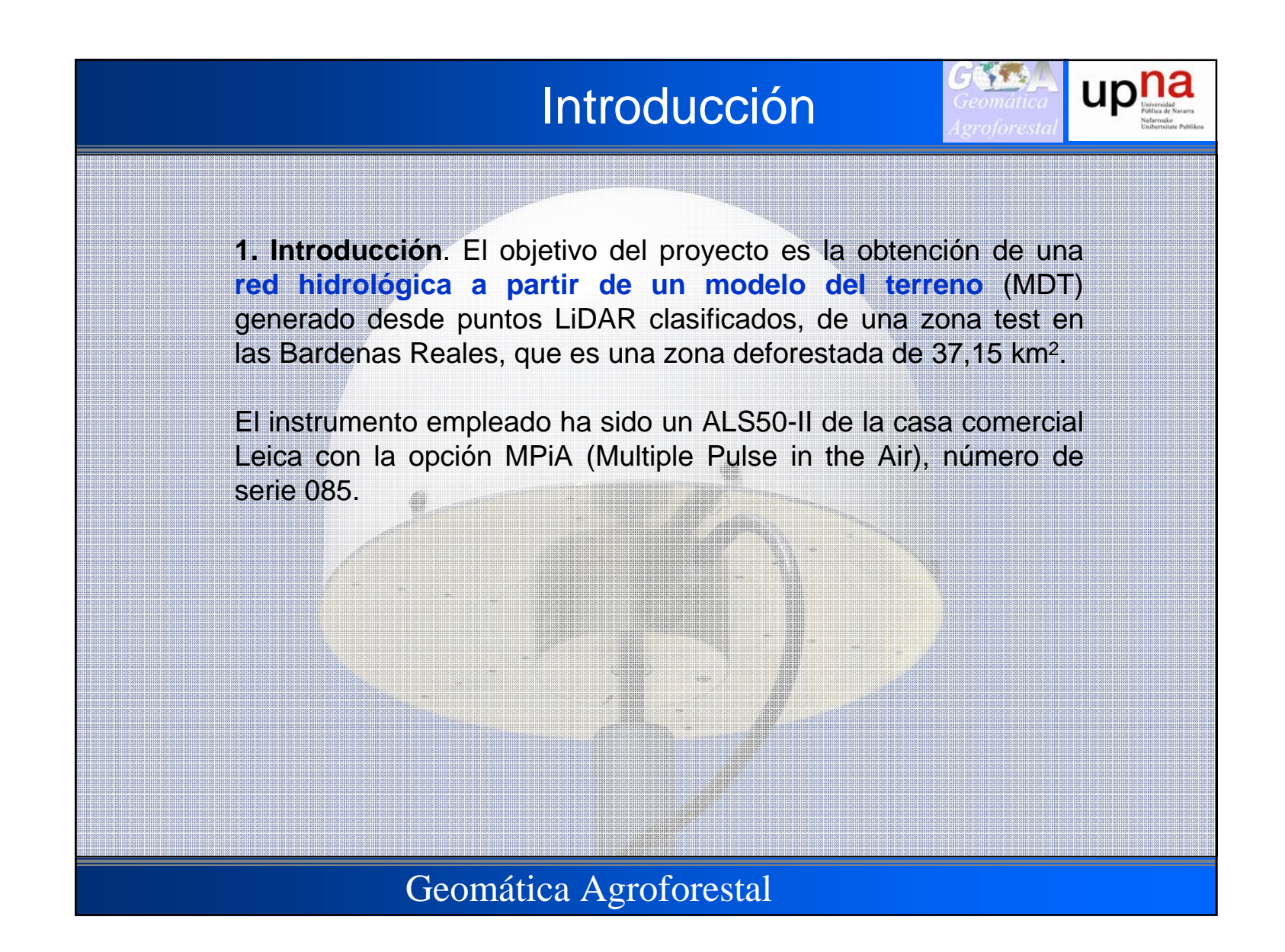

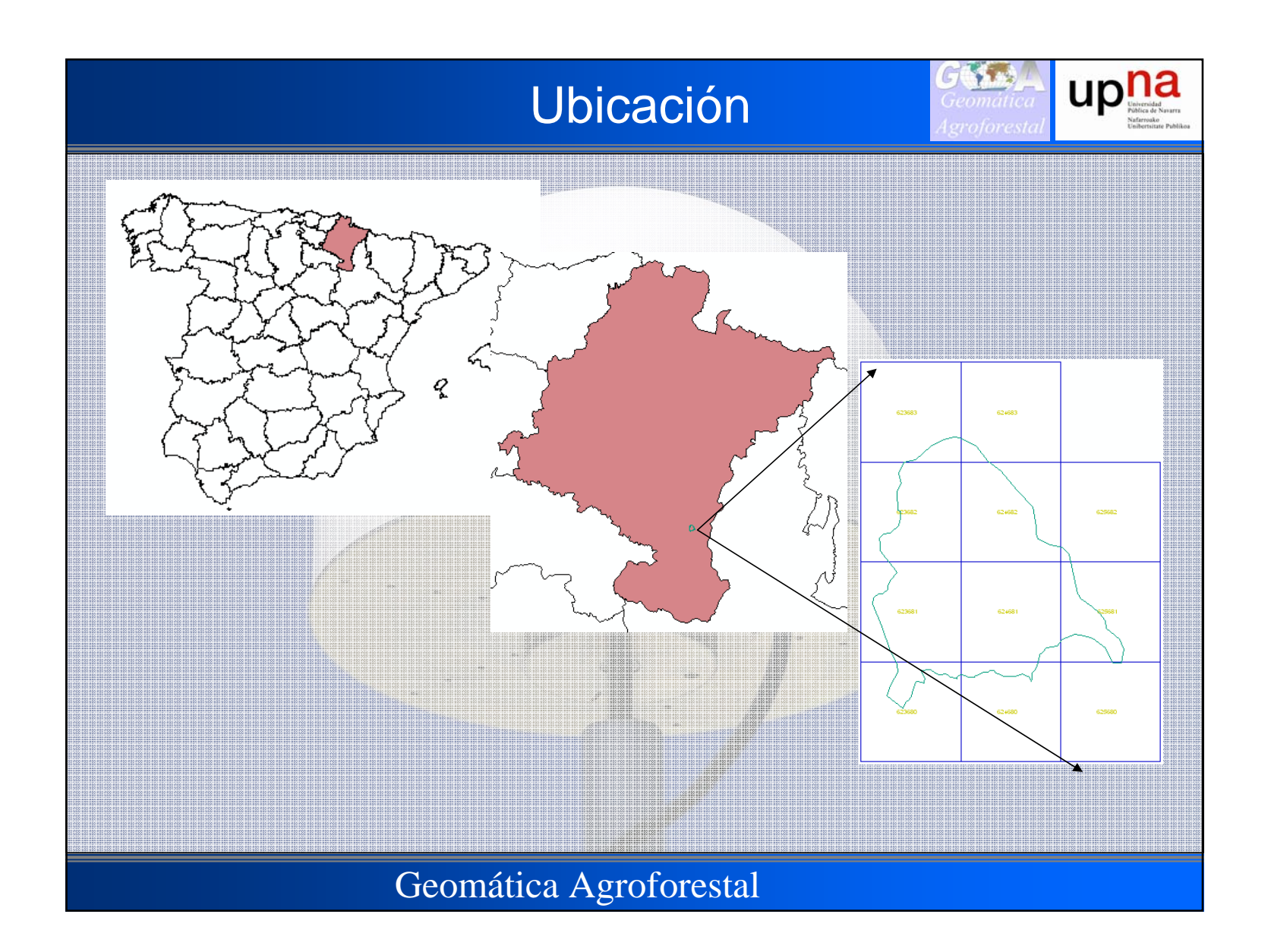

# Planificación del vuelo

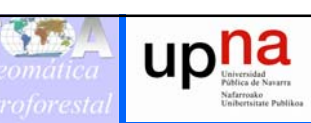

#### **2. Planificación del vuelo**

Para conseguir la densidad requerida de 1 punto/m2 se planificaron 4 pasadas paralelas. Se añadieron dos pasadas transversales para sobrevolar los 2 campos de control proporcionados.

Las pasadas paralelas se realizaron con un solapamiento del 50% entre ellas y, de esta manera, cualquier punto de la zona se ha volado, al menos, 2 veces y la densidad de puntos resultante será el doble de la que se habría conseguido con una única pasada (2x0.6 puntos/m2).

El vuelo se realizó el día 19 de junio de 2008 con origen y destino en el aeropuerto de Pamplona con un avión Cessna Caravan.

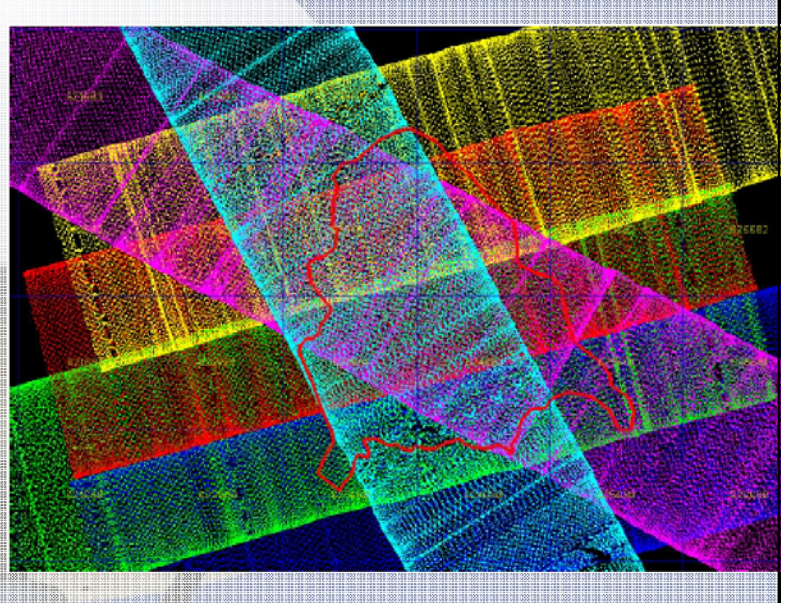

### Geomática Agroforestal

## Estaciones de referencia

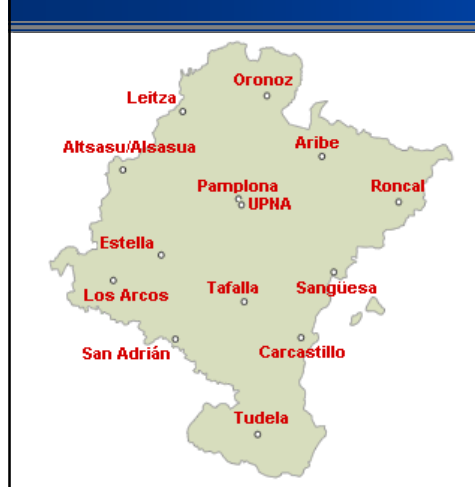

**3. Estaciones de referencia** Se han empleado las estaciones de referencia de Sangüesa (SANG), Tafalla (TAFA) y Tudela (TUDE) de la RGAN.

Para las 3 estaciones el modelo del receptor fue un Leica GRX1200 GG Pro (GPS/GLONASS) y la antena Leica

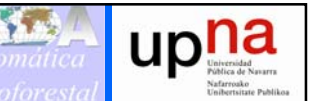

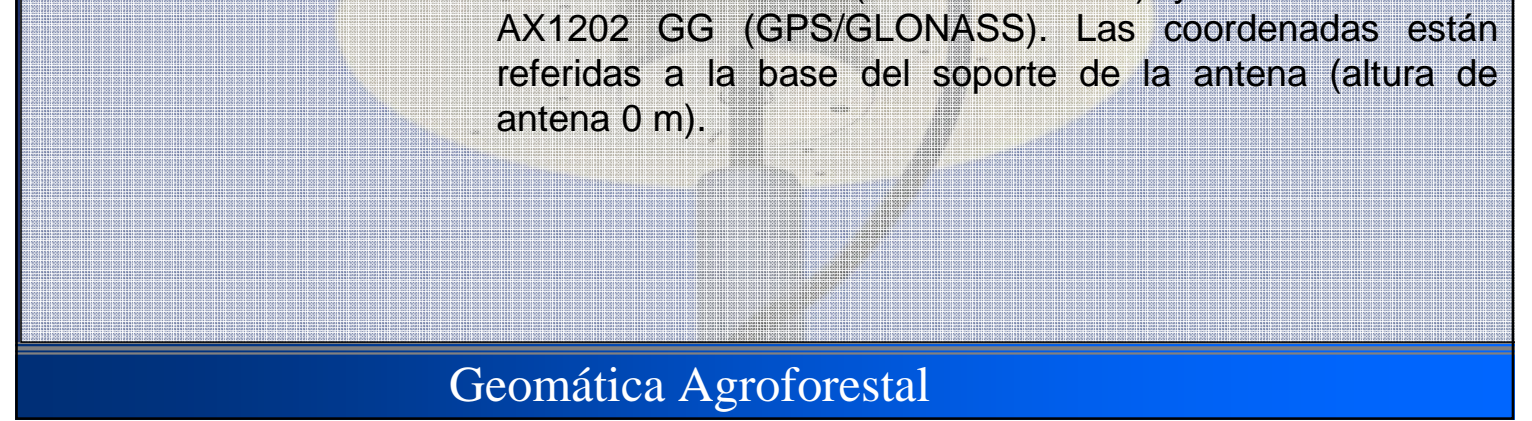

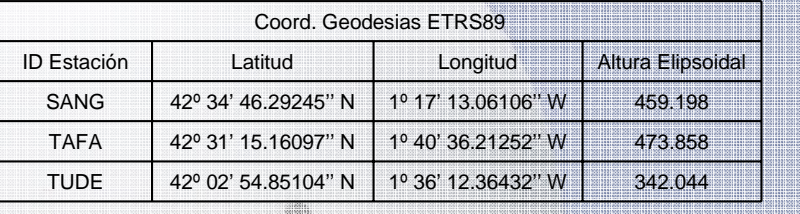

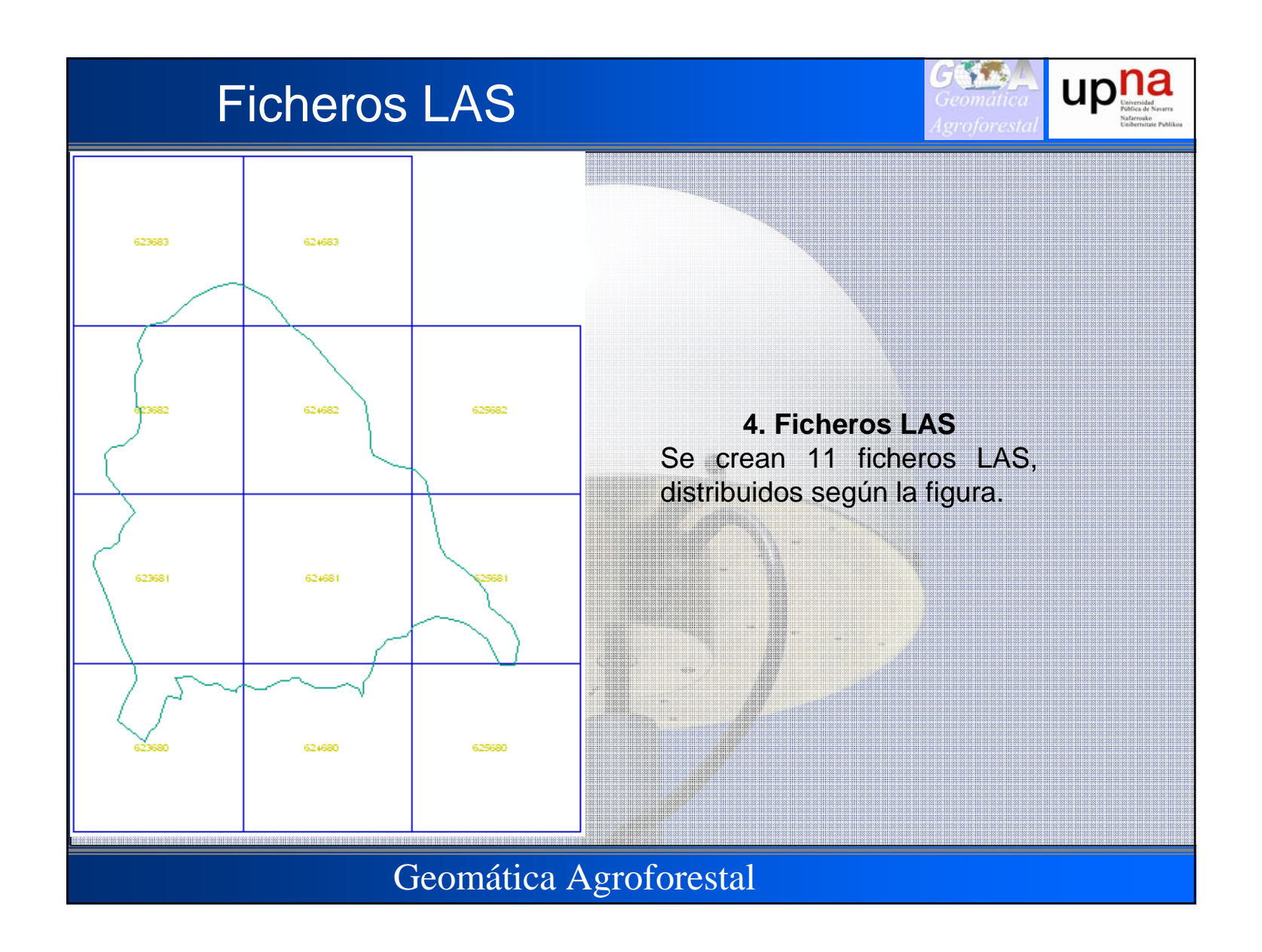

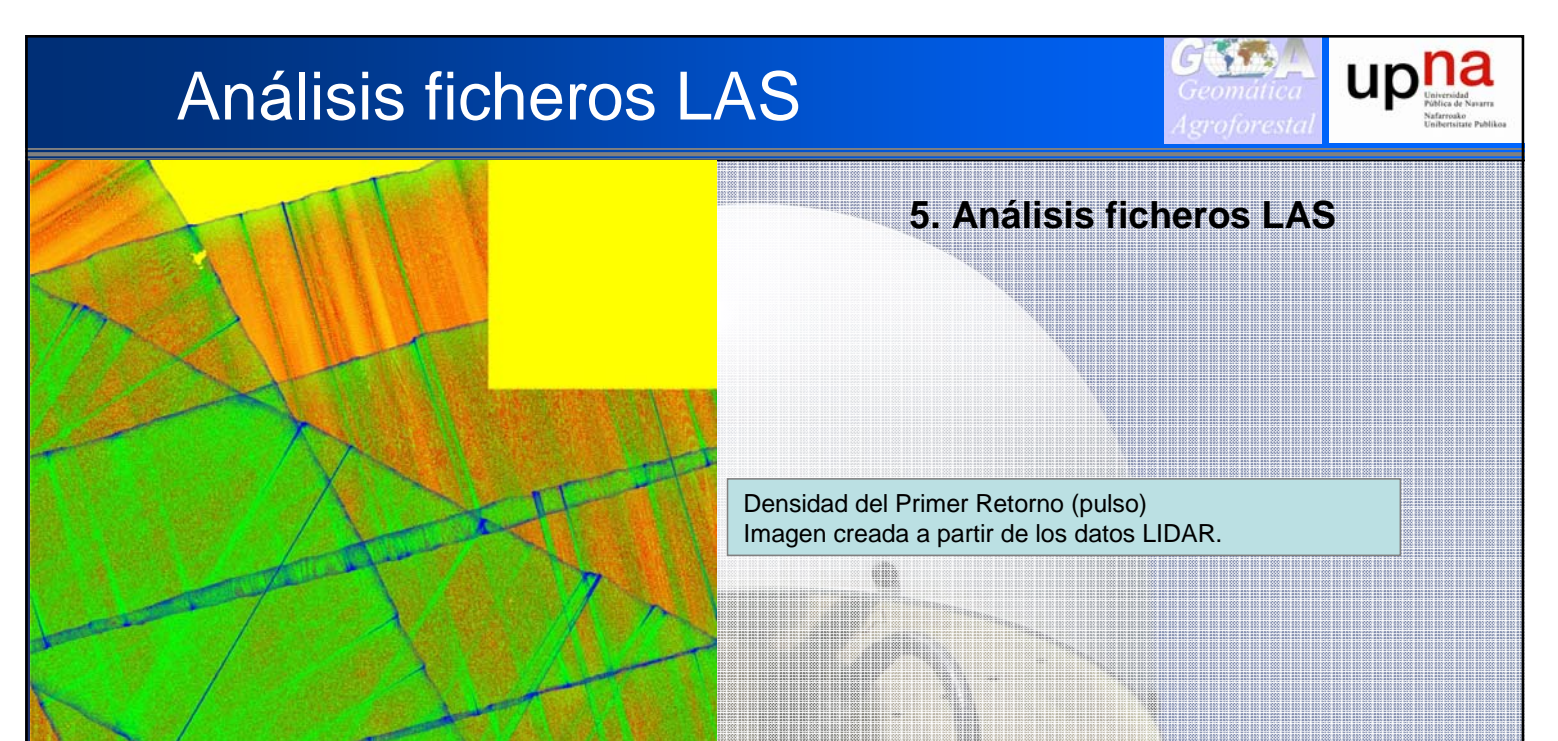

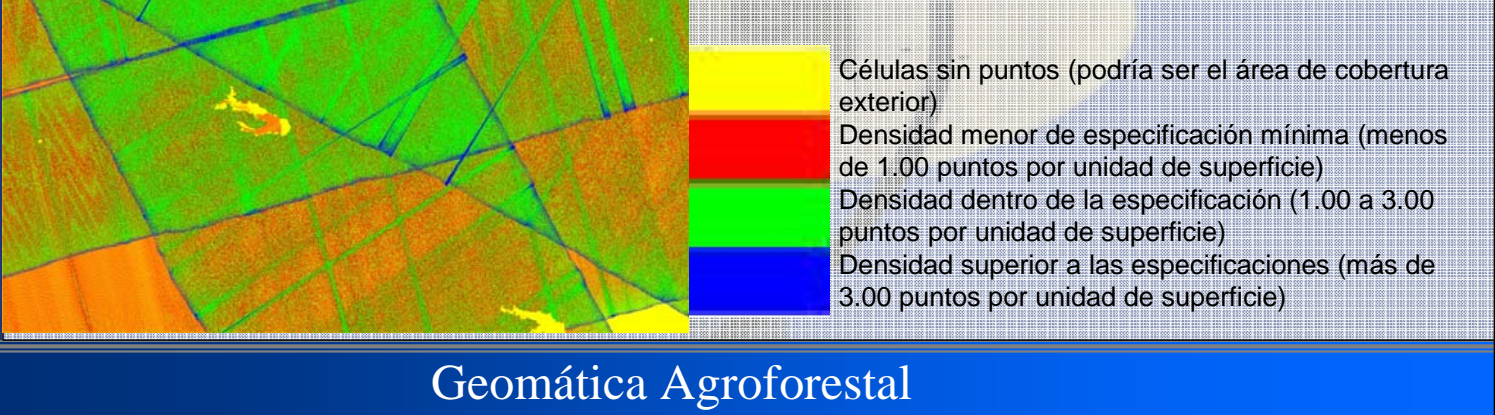

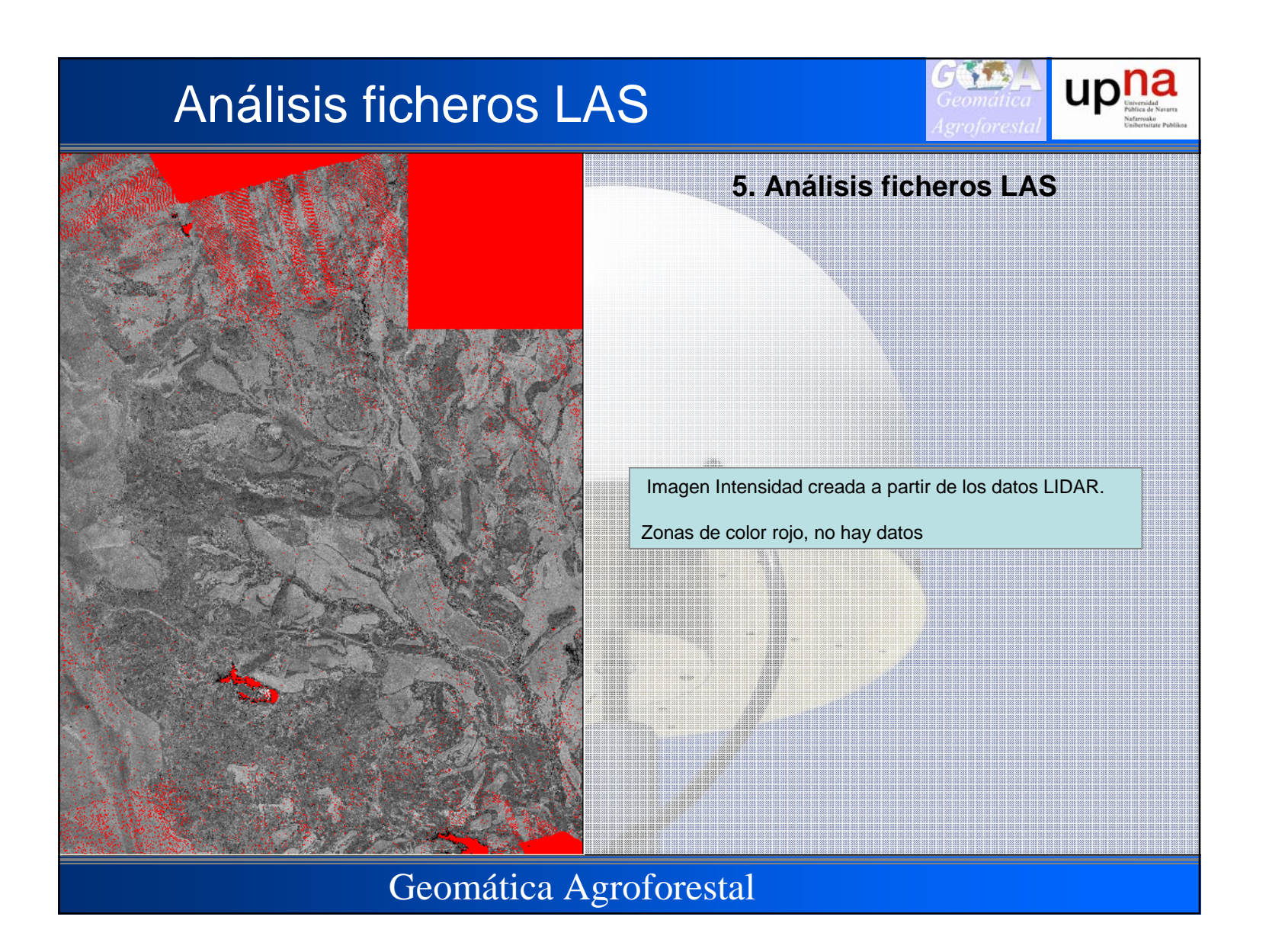

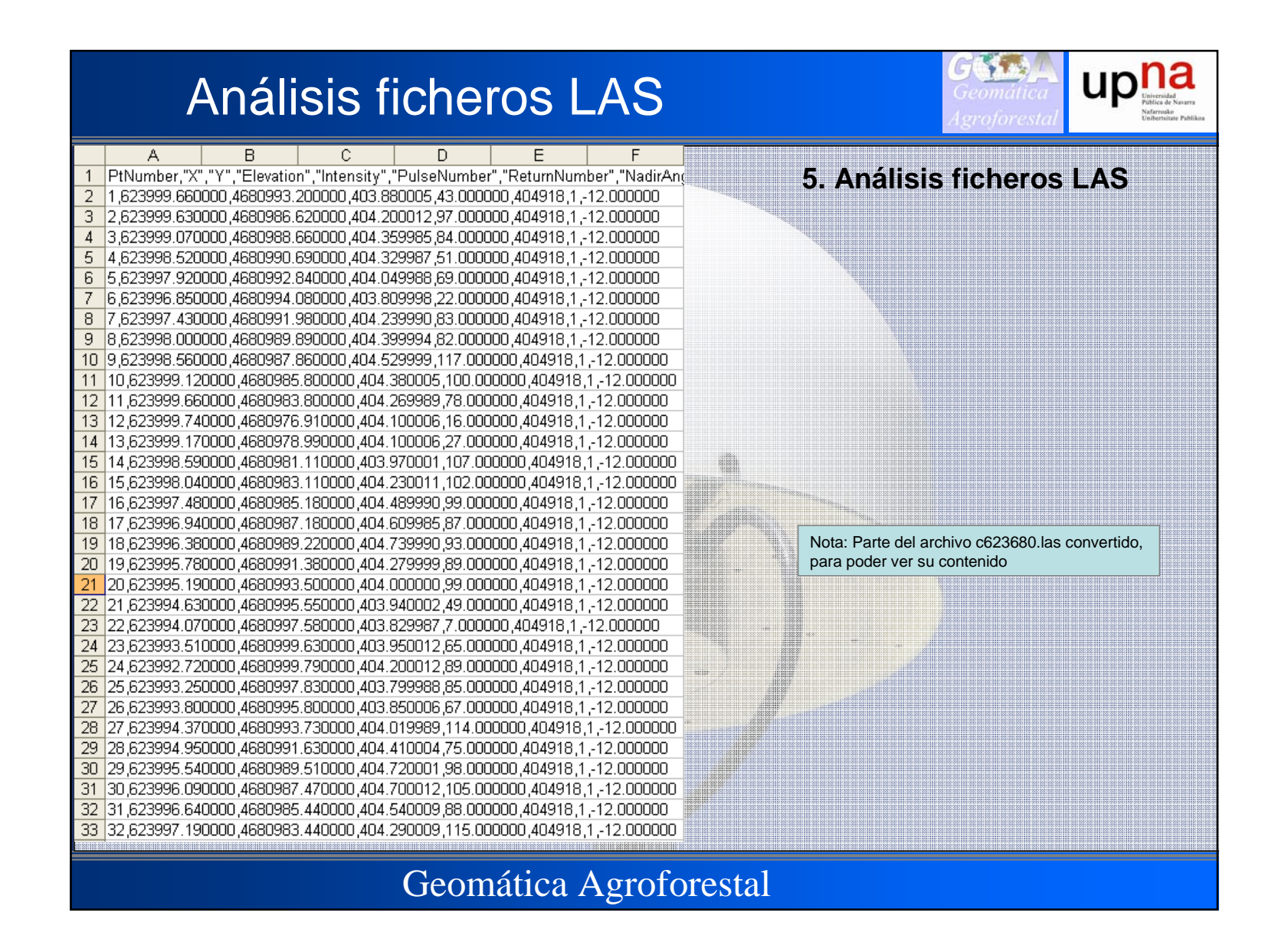

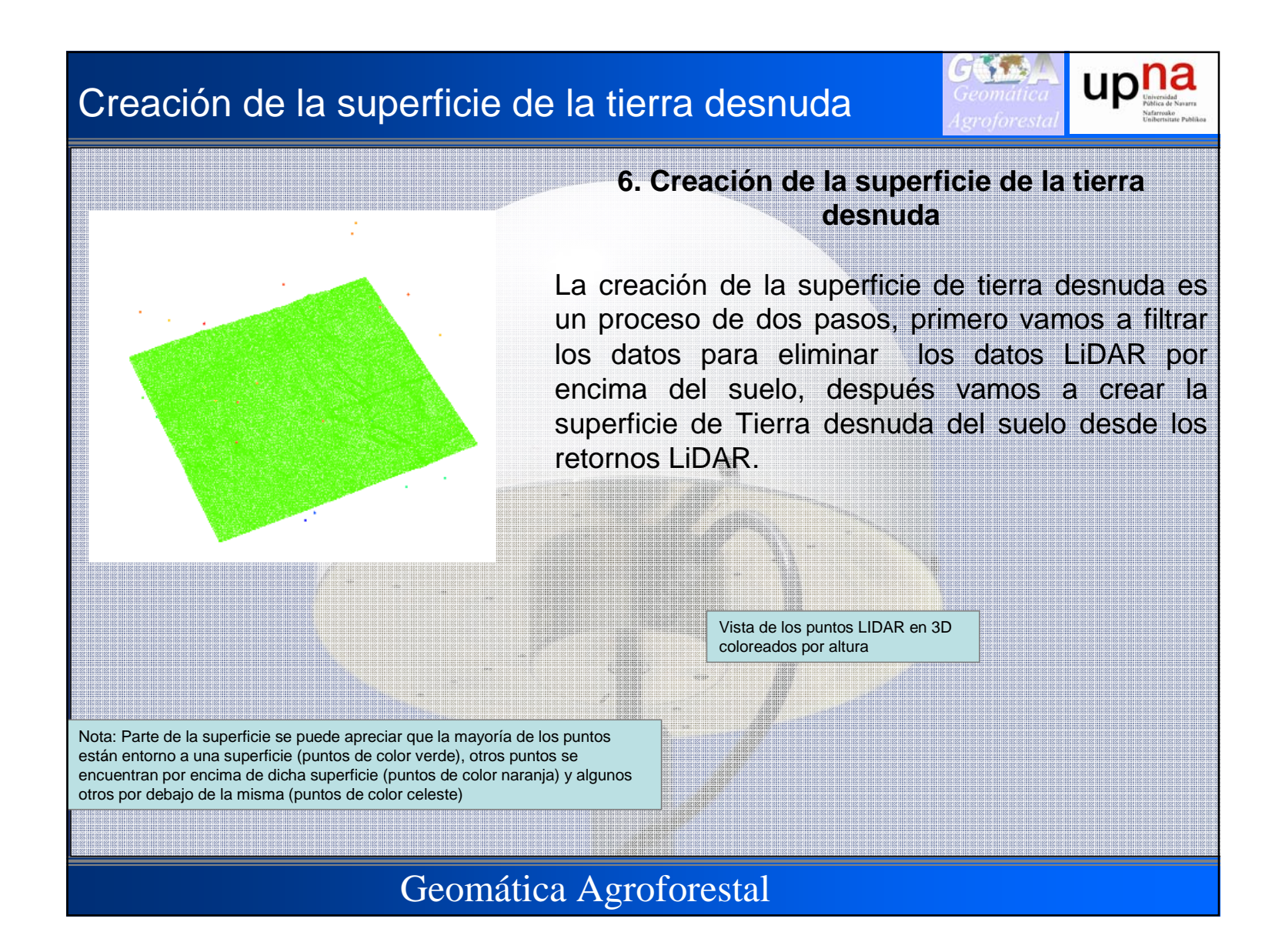

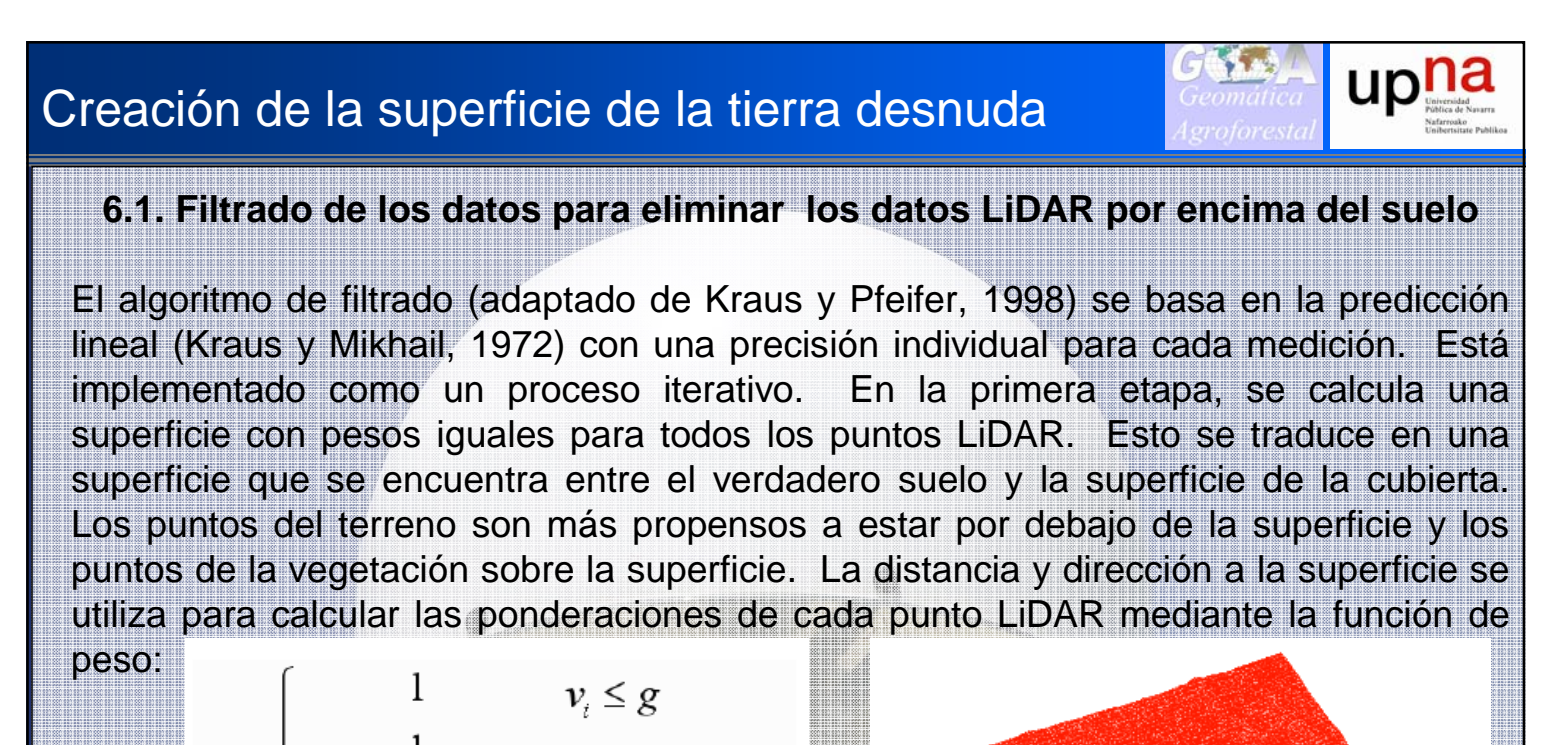

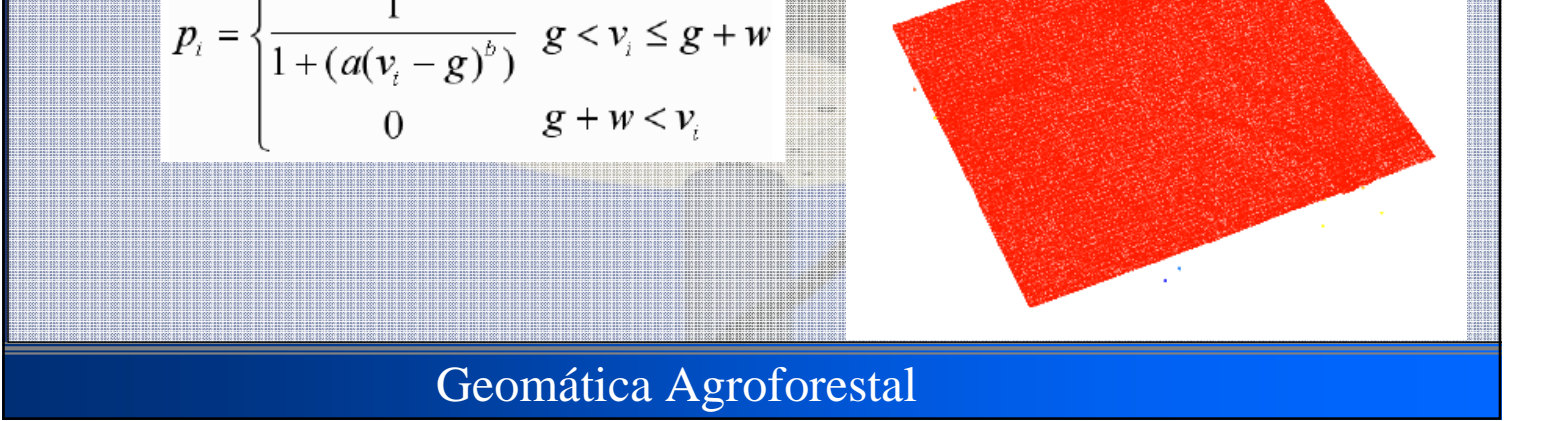

**6.1. Filtrado de los datos para eliminar los datos LiDAR por encima del suelo**

$$
p_i = \begin{cases} \n1 & v_i \le g \\ \n\frac{1}{1 + \left( a(v_i - g)^b \right)} & g < v_i \le g + v \\ \n0 & g + w < v_i \n\end{cases}
$$

Los parámetros a y *b* determinan la pendiente de la función de peso. Para la mayoría de las aplicaciones los valores de 1,0 y 4,0 *para* a y b, respectivamente, producen resultados adecuados. El valor de cambio, *g,* determina qué puntos se les asigna un peso de 1,0 (el valor del peso máximo). Los puntos por debajo de la superficie a más de *g,* se asigne una ponderación de 1,0. El parámetro de desplazamiento por encima del suelo, *w,* se utiliza para establecer un límite máximo de puntos que influyen en la superficie intermedia. Puntos por encima del nivel definido por *(g* + *w)* se les asigna un peso de 0,0. Después de la iteración final, los puntos de suelo desnudo son seleccionados usando la superficie intermedia. Todos los puntos con elevaciones que satisfacen las dos primeras condiciones de la función de peso se consideran puntos de suelo desnudo.

#### Creación de la superficie de la tierra desnuda

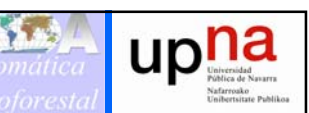

Geomática Agroforestal

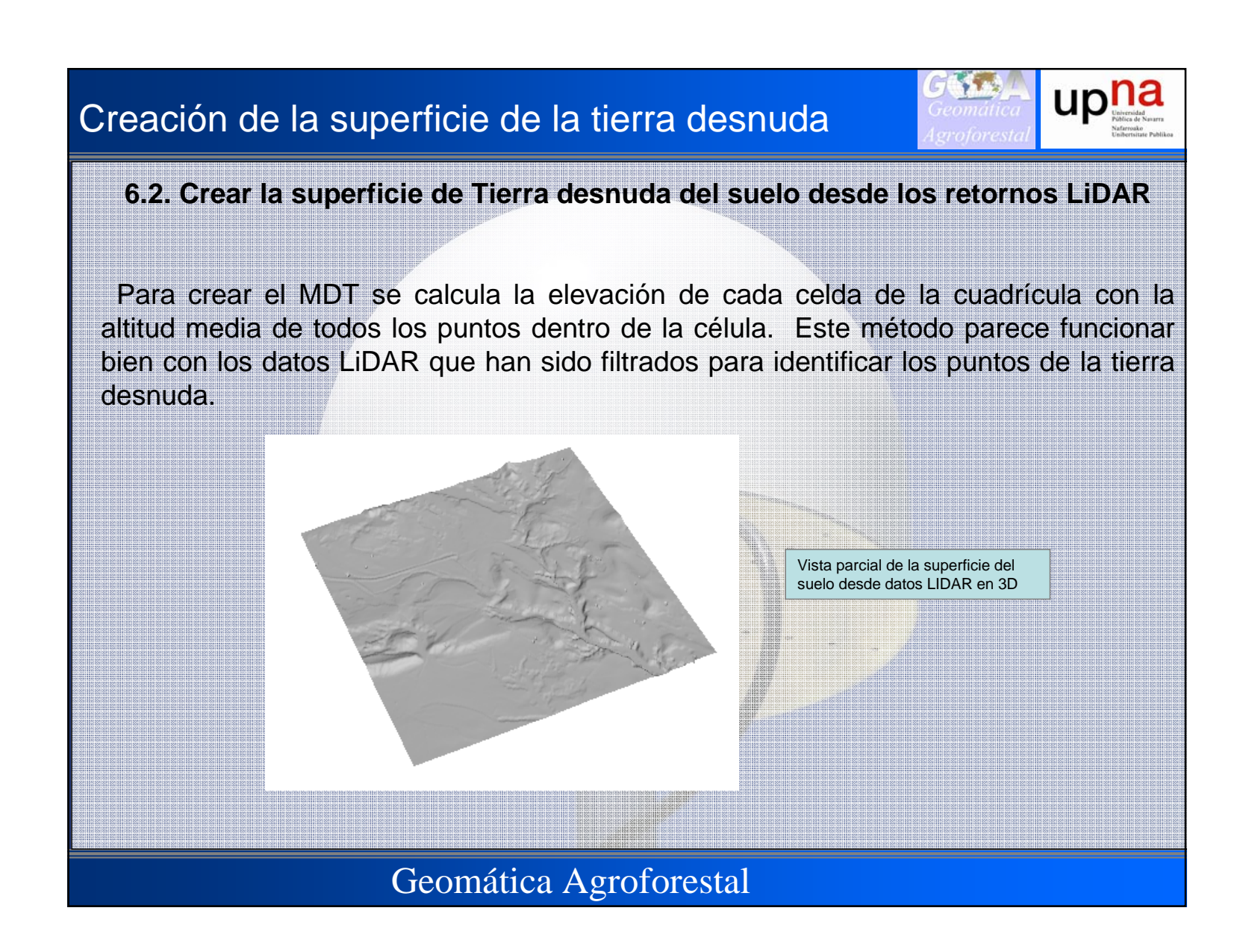

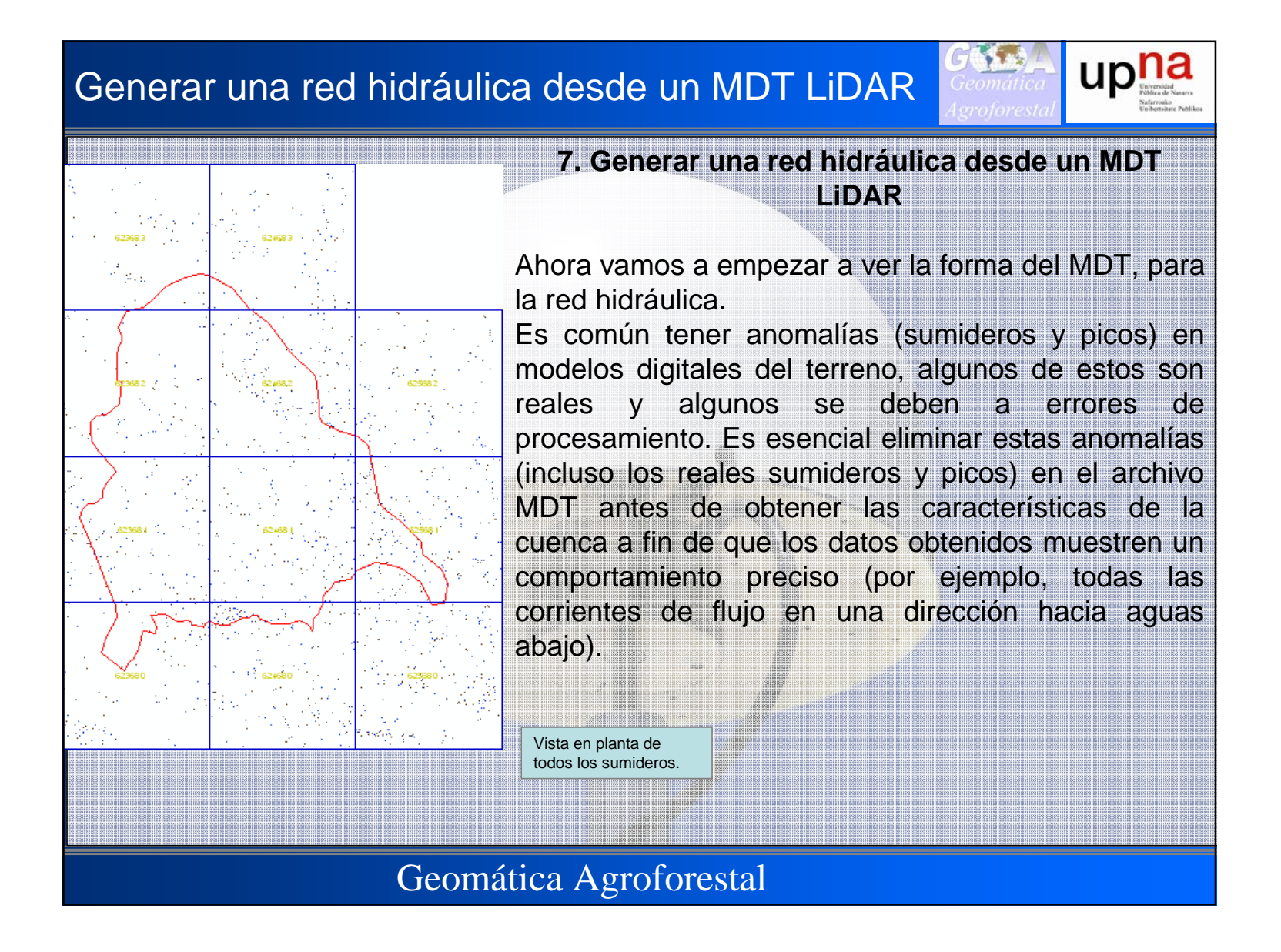

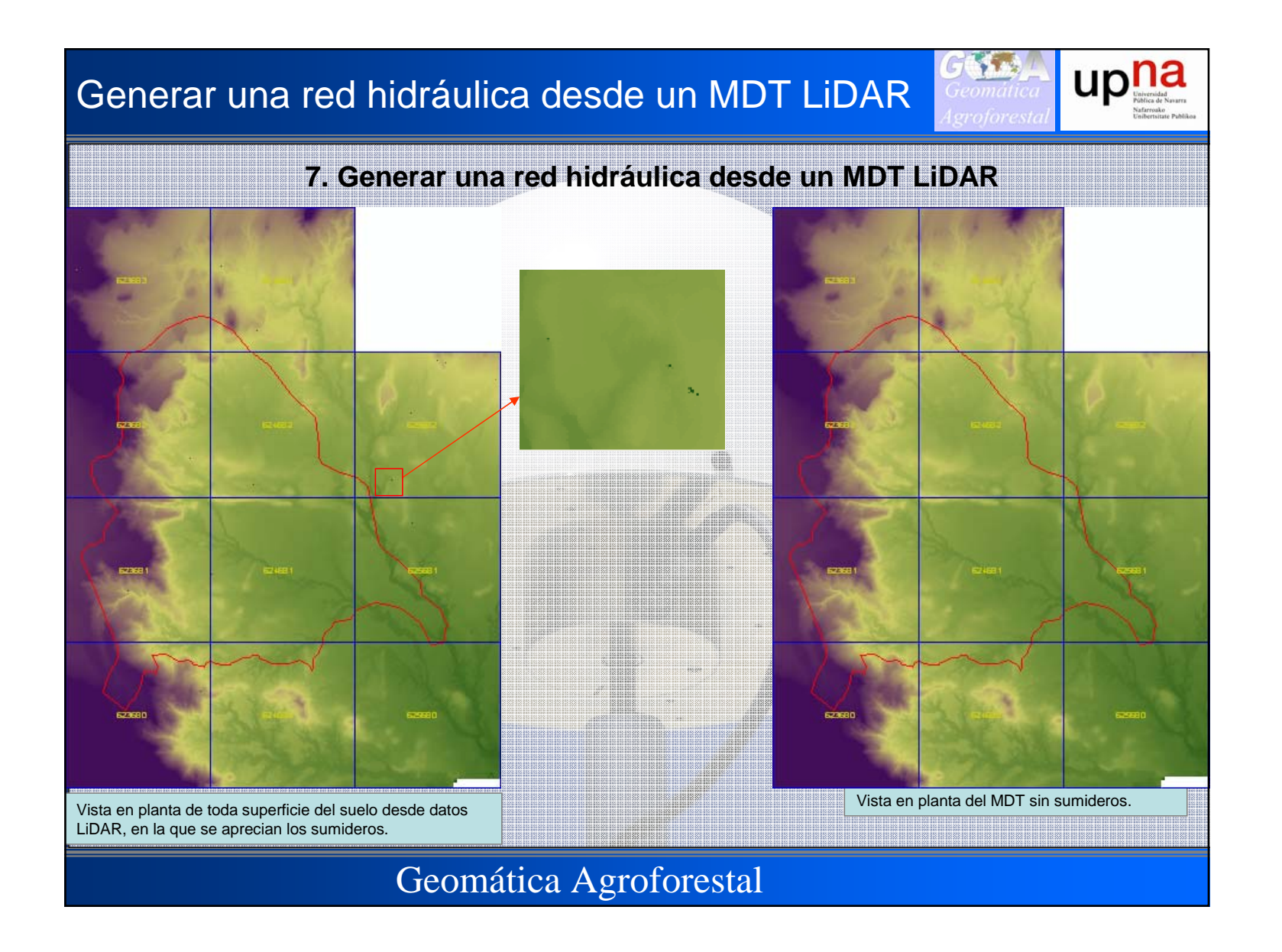

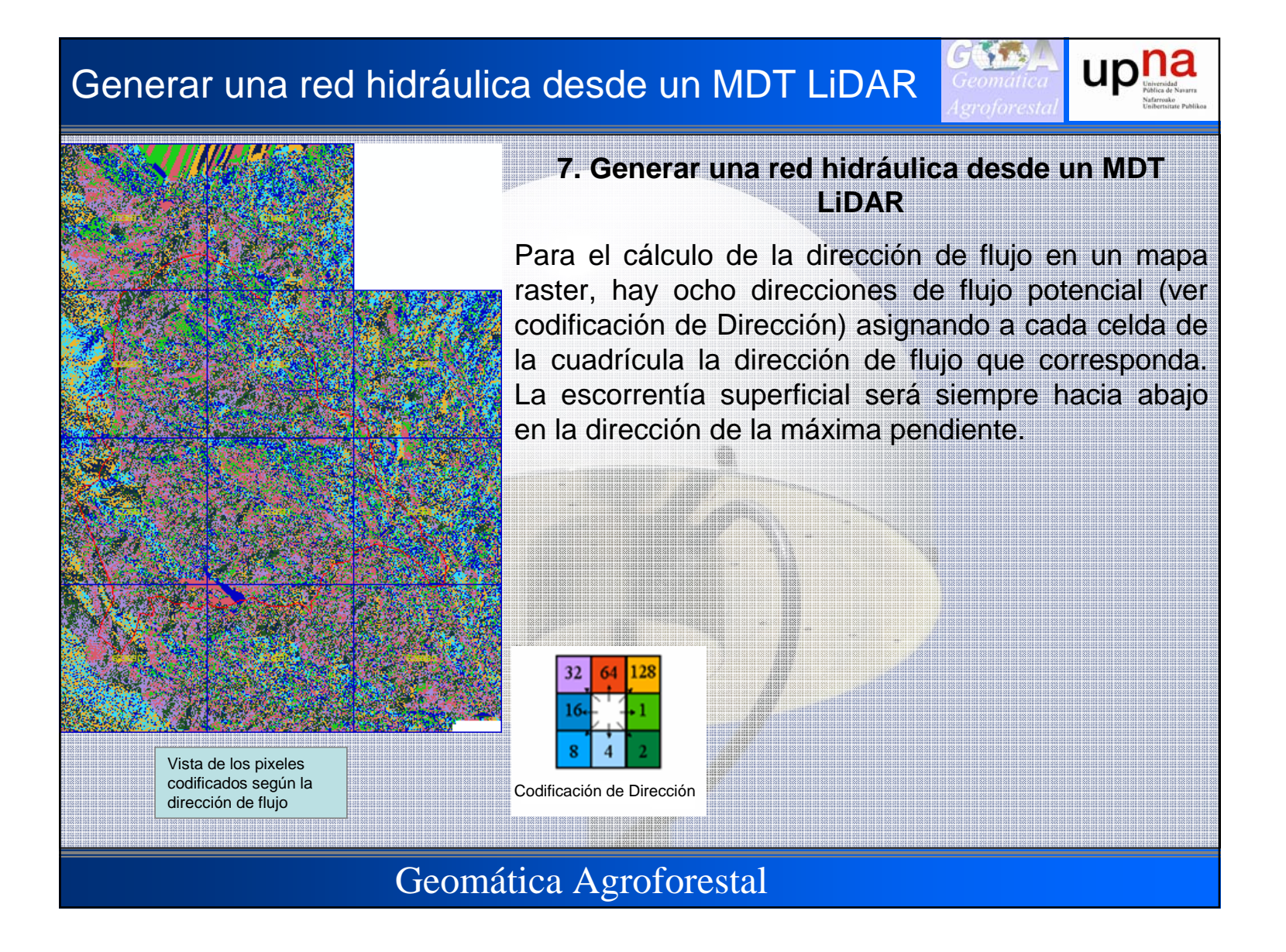

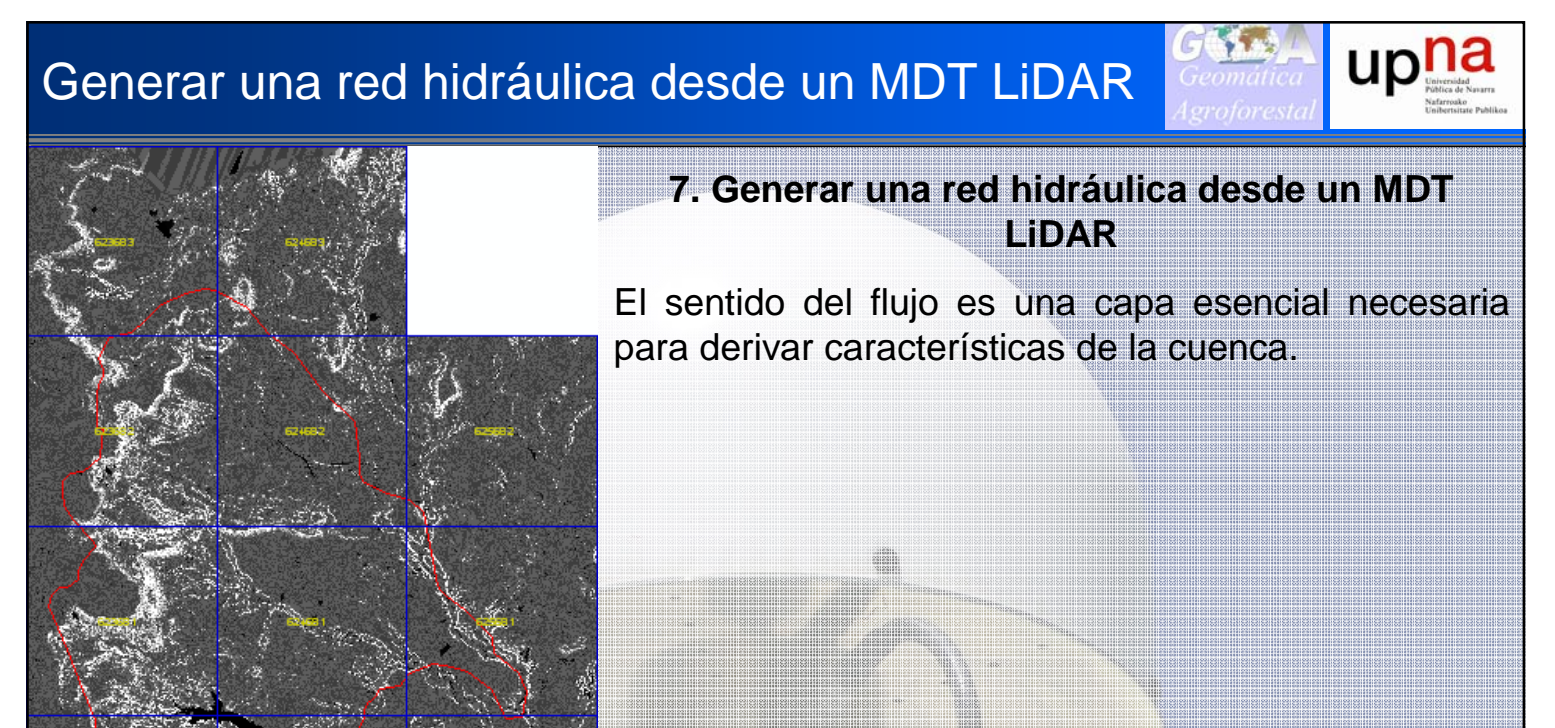

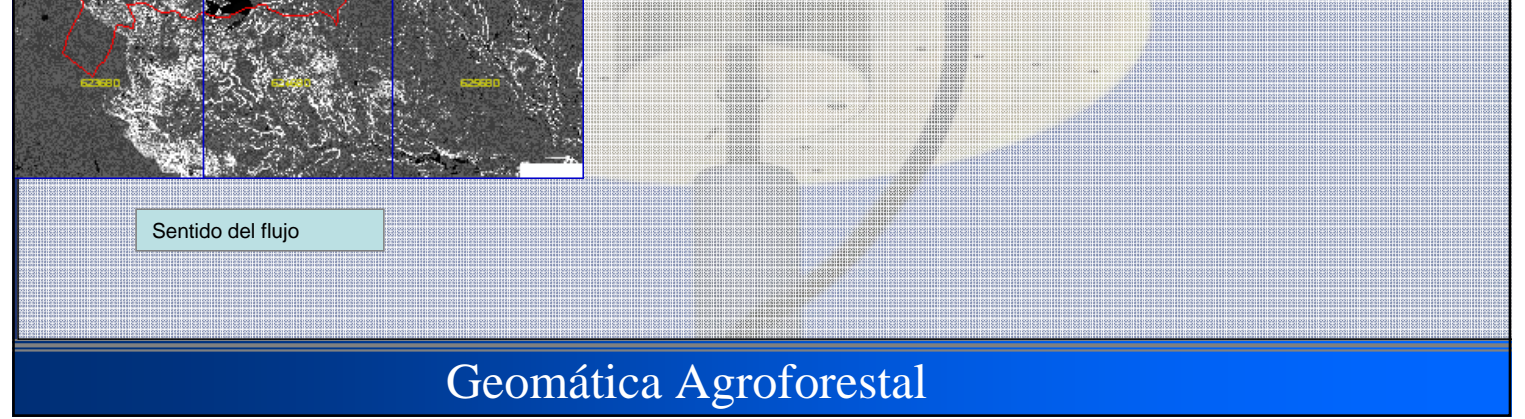

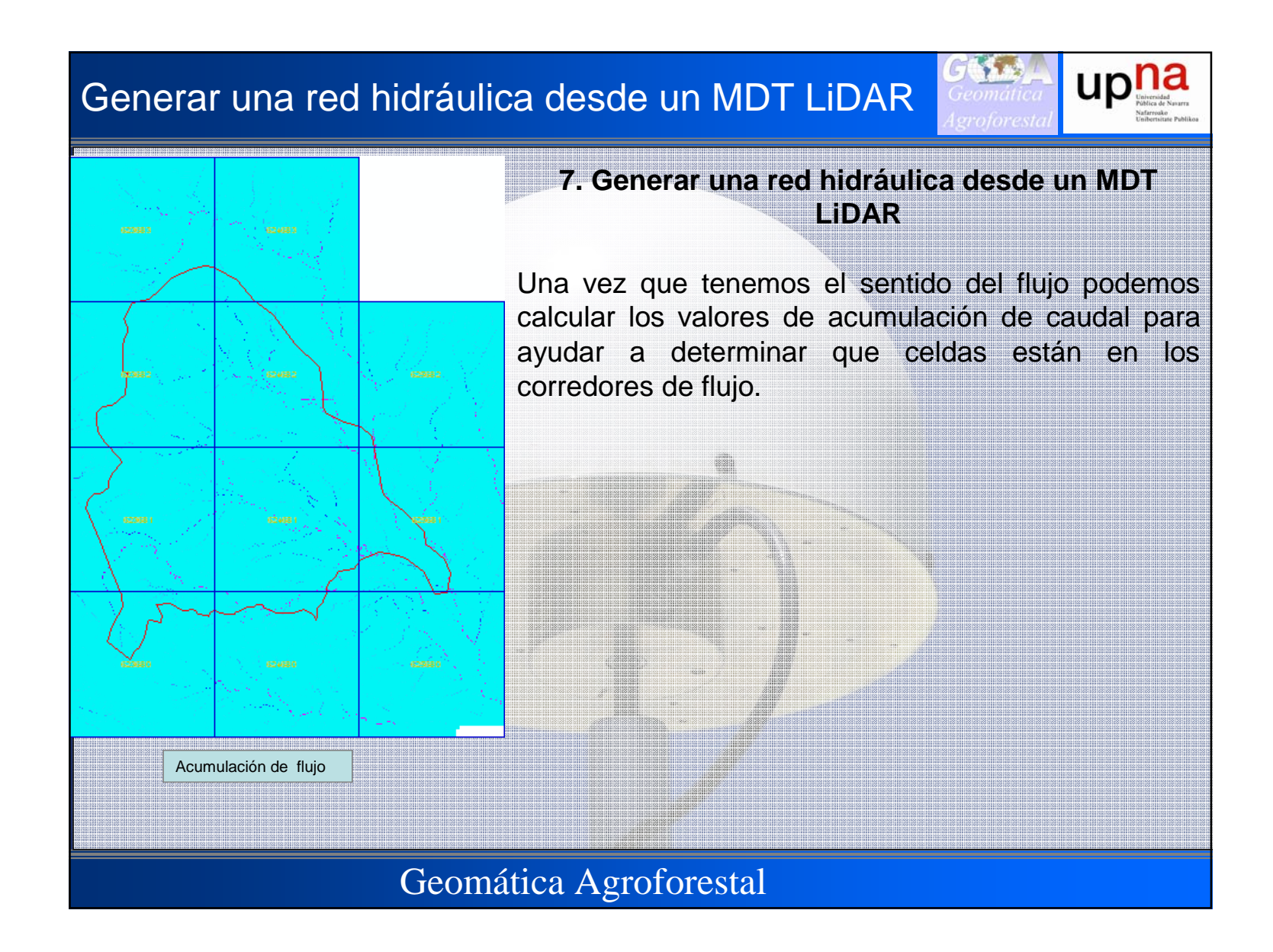

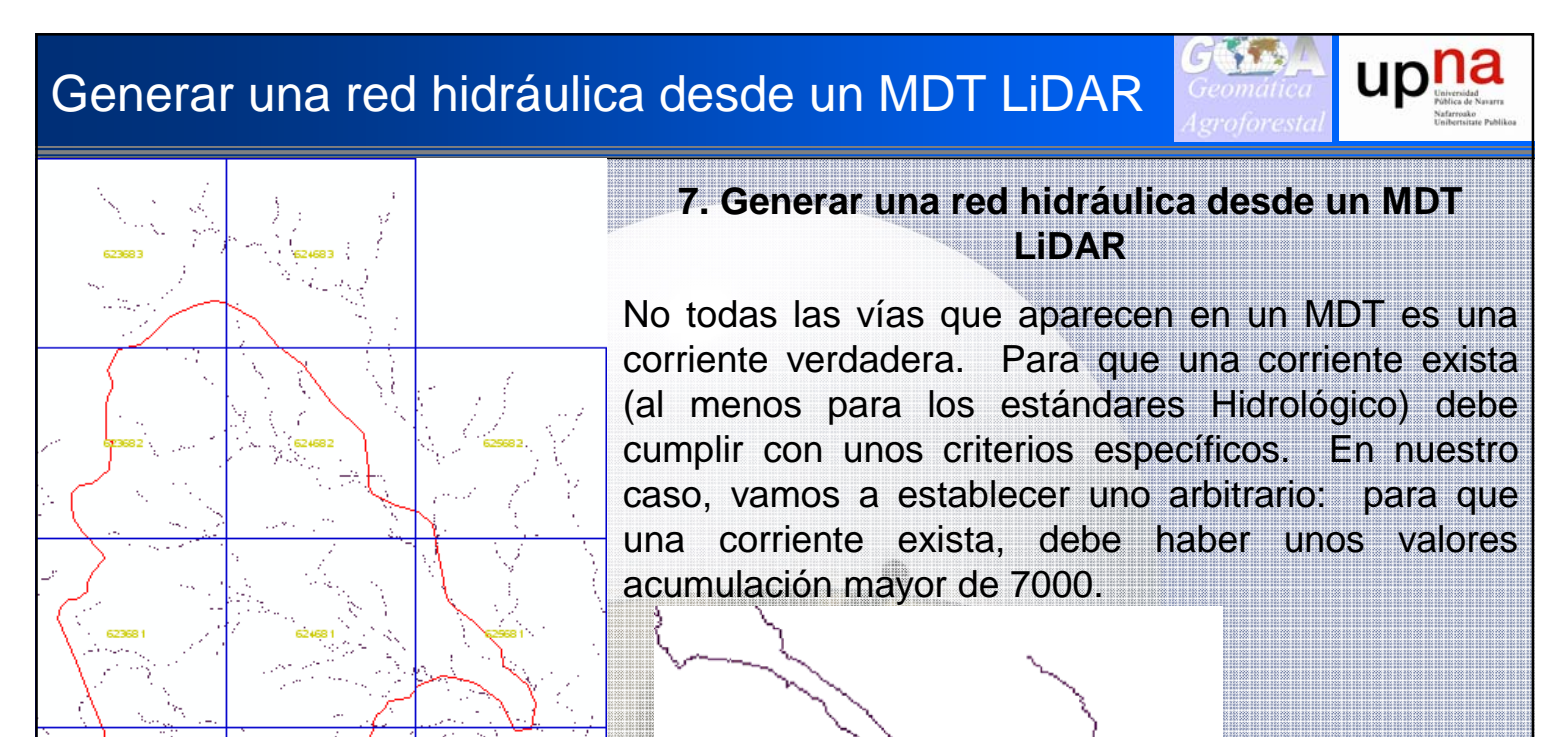

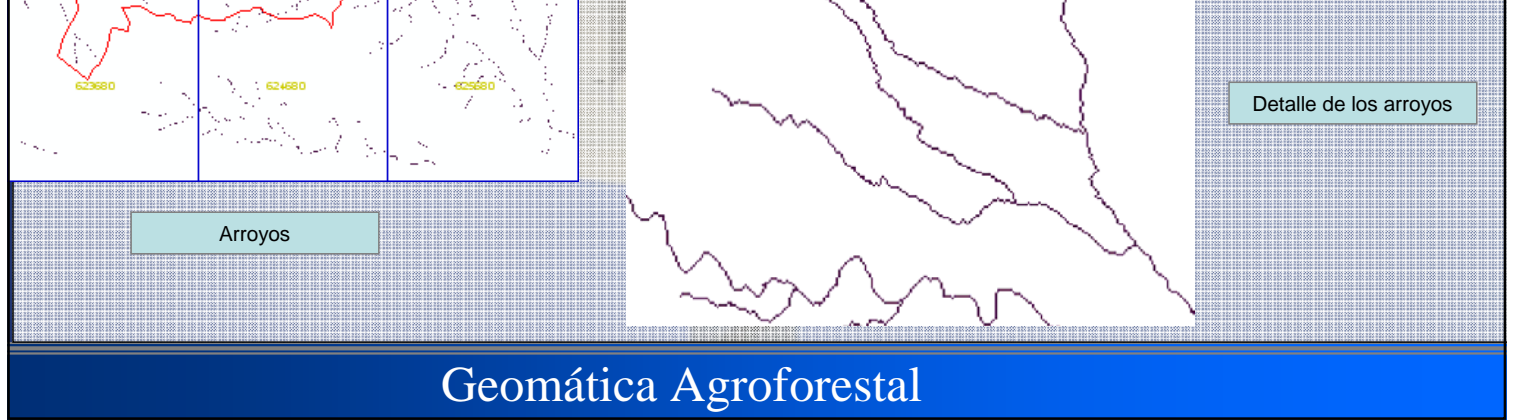

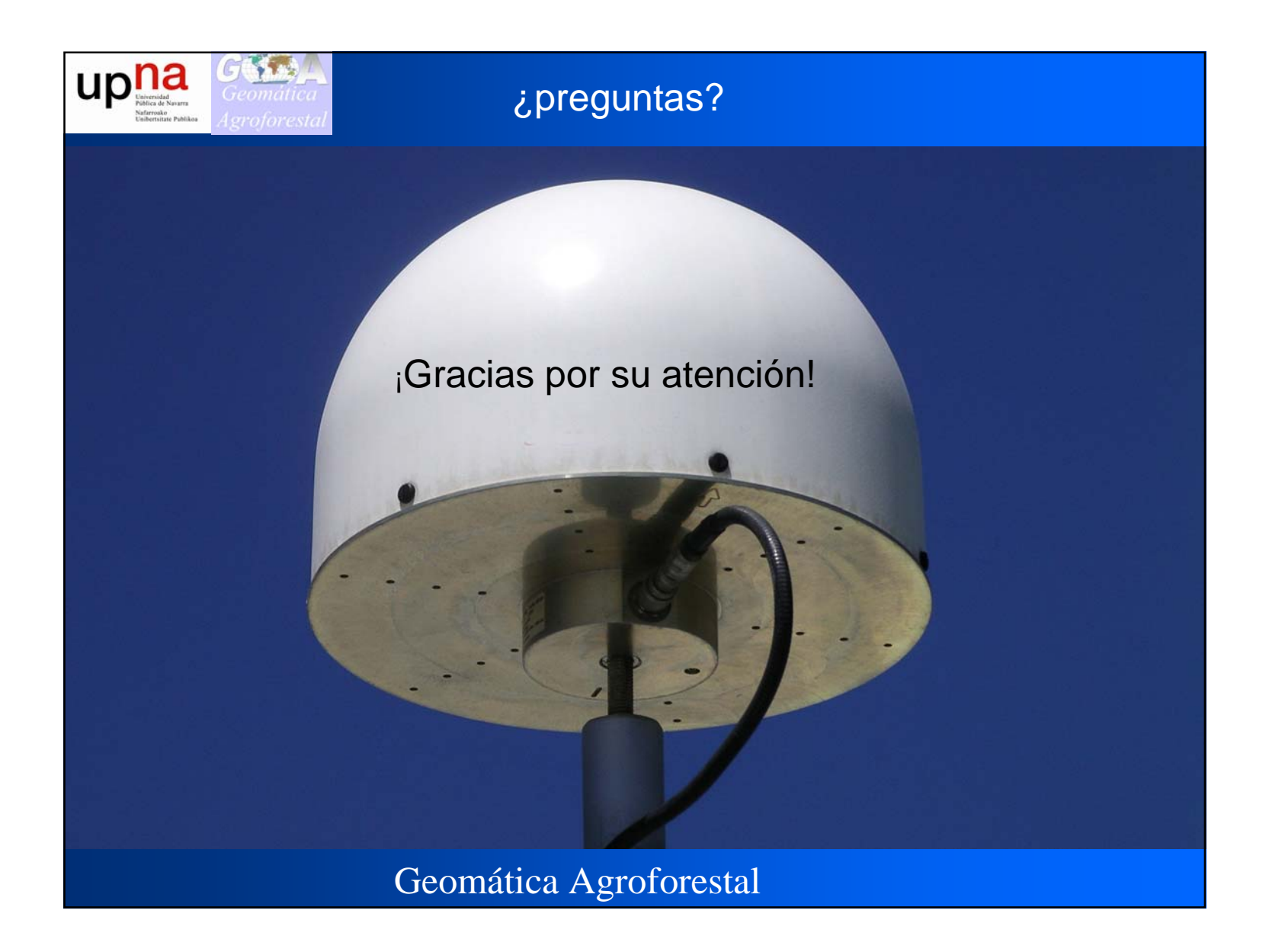